Barcode extension

Archive transfer

DMS transfer

### **ArchiveLink module**

Perfect integration of your SAP system using an ECM system. Access to your business process documents from both systems.

Upload module

Connect module

Index and master data download

ECM viewer

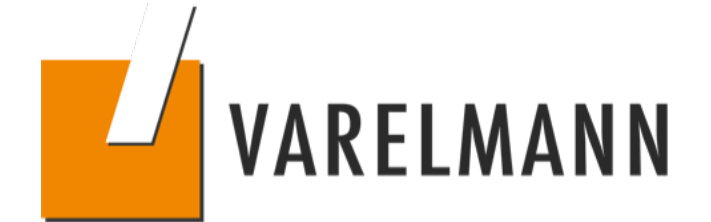

# **SCHEMATIC DIAGRAM**

## of ArchiveLink module

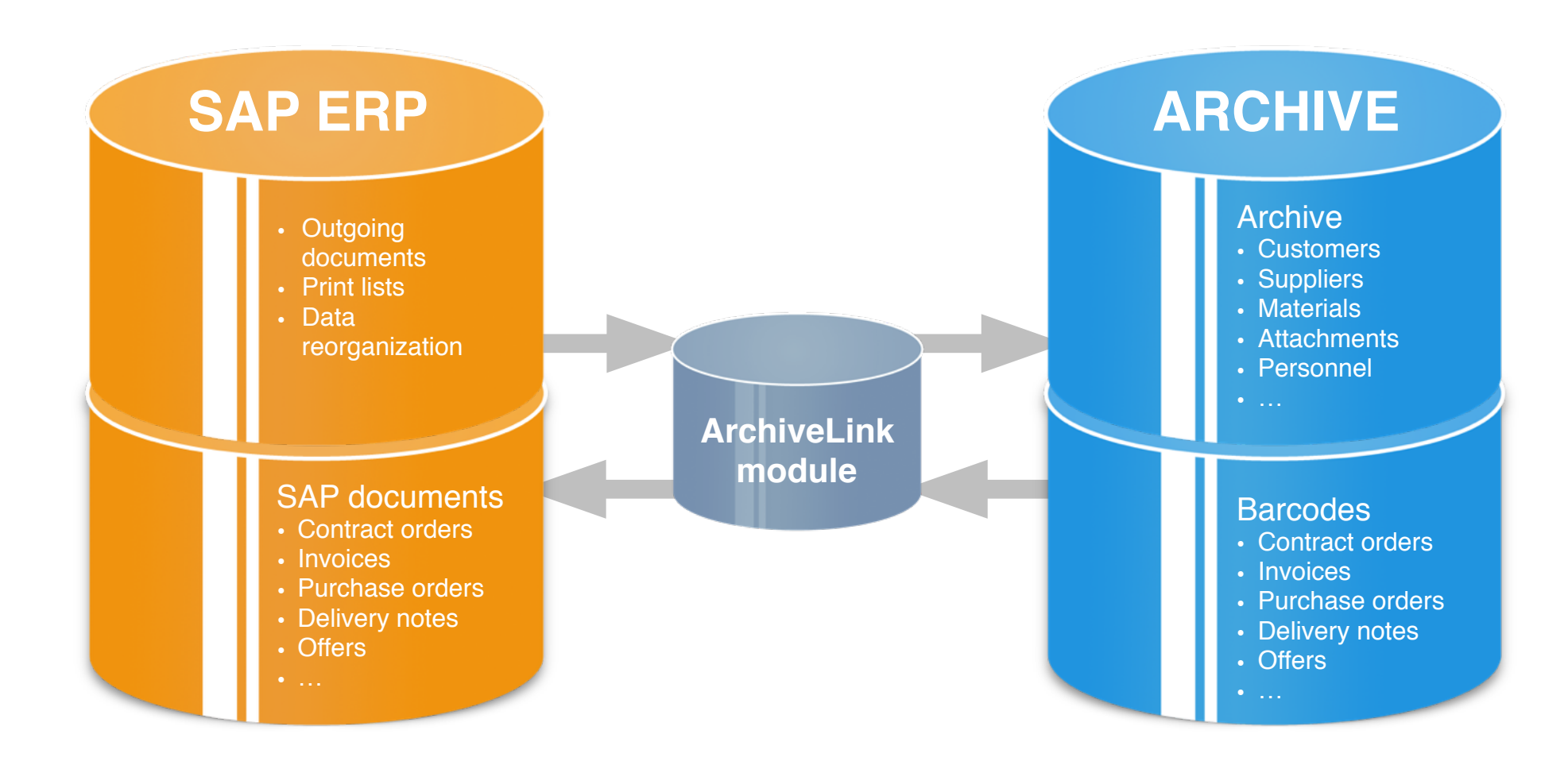

## **HIGHLIGHTS**

### YOUR ADVANTAGES AT A GLANCE

- Simple solution for connecting SAP ERP and/or SAP Business One to all standard archives
- Support of DocuWare Online (cloud solution)
- Support of coded communication between SAP and the archive (HTTPS)
- Support of barcode scenarios in both SAP environments
- High performance in filing documents
- Easy scalability for complex systems
- Quick implementation and low operating costs

## **TECHNICAL DETAILS**

- Support of ArchiveLink protocol 0045 and 0046
- Can also be used for document management in SAP (DMS)
- Can be used with SAP ERP and SAP Business One at the same time

## **REQUIREMENTS**

- SAP ERP ECC 6.0 EHP 2 or later
- Tomcat Server version 6.x or later
- Java 1.6
- Compatible with the following ECM systems: DocuWare, enaio, keytech
- Other filing options: SQL server, file system

## **PRODUCT SERVICES**

We help you connect your ECM system to your SAP system to ensure greater availability of documents in your company. The following services are offered.

- Analysis of your requirements
- Development of filing strategies
- Configuration and implementation of the systems involved
- IT and user training workshops
- Maintenance and support

## **YOUR PERSONAL CONTACT PERSON**

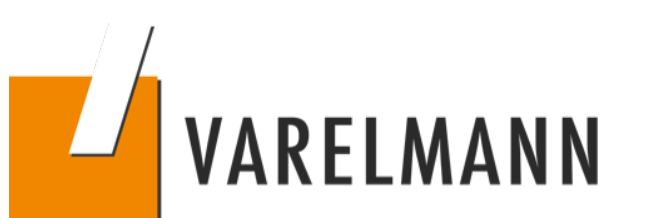

#### **Stefan Niehues & Matthias Neffe**

Phone: +49 441 779 17-0<br>
Fmail: FCM@varelmann ECM@varelmann.de